## **Configuração de Sequência de Fusão das Ligas (CCPMPF040)**

Esta documentação é válida para todas as versões do Consistem ERP.

## **Pré-Requisitos**

Não há.

## **Acesso**

Módulo: Industrial - PPCP Padrão

Grupo: Programação Metalúrgica

## **Visão Geral**

O objetivo deste programa é determinar a sequência de fusão utilizada nos fornos, ou seja, definir a sequência em que as ligas devem ser fundidas.

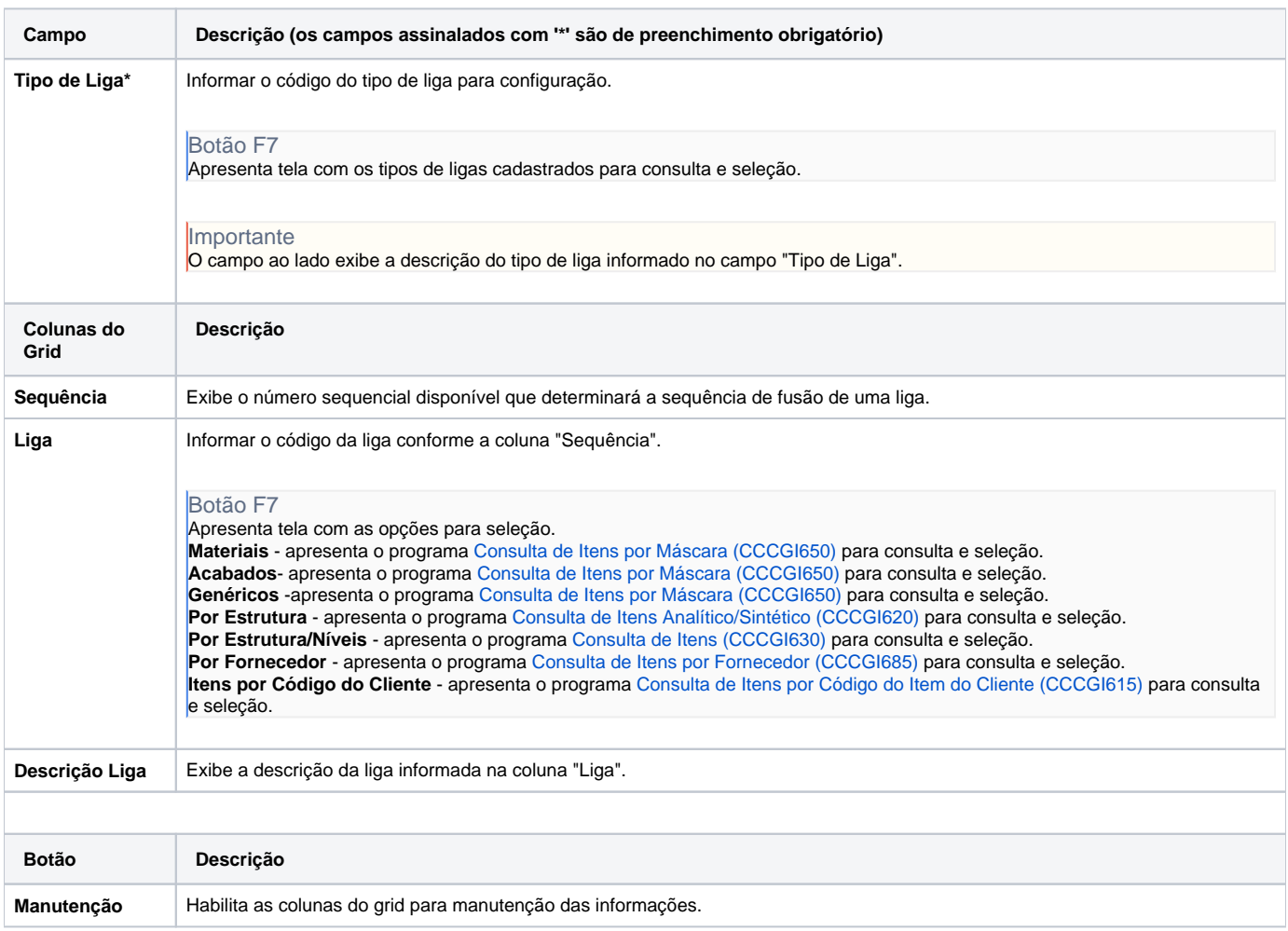

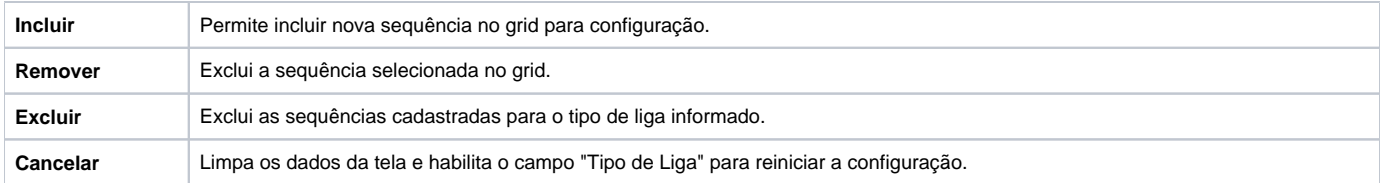

Atenção

As descrições das principais funcionalidades do sistema estão disponíveis na documentação do [Consistem ERP Componentes.](http://centraldeajuda.consistem.com.br/pages/viewpage.action?pageId=56295436) A utilização incorreta deste programa pode ocasionar problemas no funcionamento do sistema e nas integrações entre módulos.

Exportar PDF

Esse conteúdo foi útil?

Sim Não